Ralph Stelzer · Karl-Heinrich Grote · Klaus Brökel Frank Rieg · Jörg Feldhusen (Hrsg.)

## **ENTWERFEN** ENTWICKELN **ERLEBEN**

Methoden und Werkzeuge in der Produktentwicklung

**10. Gemeinsames Kolloquium Konstruktionstechnik KT2012 | Residenzschloss Dresden | 14.–15. Juni 2012** 

Stelzer · Grote · Brökel · Rieg · Feldhusen (Hrsg.) **ENTWERFEN** ENTWICKELN **ERLEBEN** Methoden und Werkzeuge in der Produktentwicklung 10. Gemeinsames Kolloquium Konstruktionstechnik KT2012

### **TUD***press*

Ralph Stelzer · Karl-Heinrich Grote · Klaus Brökel Frank Rieg · Jörg Feldhusen (Hrsg.)

# **ENTWERFEN** ENTWICKELN **ERLEBEN**

Methoden und Werkzeuge in der Produktentwicklung

Entwickeln – Entwerfen – Erleben. Methoden und Werkzeuge in der Produktentwicklung 10. Gemeinsames Kolloquium Konstruktionstechnik (KT2012)

Herausgeber:

- Prof. Dr. Ralph Stelzer (Technische Universität Dresden)
- Prof. Dr. Karl-Heinrich Grote (Otto-von-Guericke-Universität Magdeburg)
- Prof. Dr. Klaus Brökel (Universität Rostock)
- Prof. Dr. Frank Rieg (Universität Bayreuth)
- Prof. Dr. Jörg Feldhusen (RWTH Aachen)

Wir bedanken uns für die Unterstützung bei

ma design, Tedata, Continental, xPLM, B.I.M. Consulting und Reiss Büromöbel

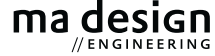

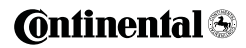

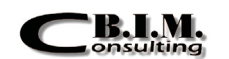

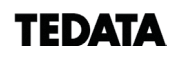

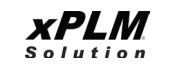

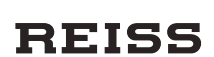

Bibliografische Information der Deutschen Nationalbibliothek Die Deutsche Nationalbibliothek verzeichnet diese Publikation in der Deutschen Nationalbibliografie; detaillierte bibliografische Daten sind im Internet über http://dnb.d-nb.de abrufbar.

Bibliographic information published by the Deutsche Nationalbibliothek The Deutsche Nationalbibliothek lists this publication in the Deutsche Nationalbibliografie; detailed bibliographic data are available in the Internet at http://dnb.d-nb.de.

ISBN 987-3-942710-80-0

© 2012 TUDpress Verlag der Wissenschaften GmbH Bergstr. 70 | D-01069 Dresden Tel.: 0351/47 96 97 20 | Fax: 0351/47 96 08 19 http://www.tudpress.de

Alle Rechte vorbehalten. All rights reserved. Layout und Satz: Sandra Olbrich/Technische Universität Dresden. Umschlaggestaltung: TU Dresden, Illustration Audi A6 Limousine © 2012 Audi AG Daniel Krüger & Sandro Wartzack

### **Ein Werkzeug zur schnellen Konfiguration biomechanischer Simulationen in der Produktentwicklung**

#### **1 Simulation in der menschzentrierten Produktentwicklung**

Neben der Funktionserfüllung und den Kosten ist der wirtschaftliche Erfolg eines Produktes nicht zuletzt dadurch gegeben, wie gut es den Wünschen, Bedürfnissen und Fähigkeiten seiner Nutzer entspricht. Zwischen Nutzer und Produkt existieren vielfältige Wechselwirkungen, die erfasst und verstanden werden müssen, um Produktkonzepte hinsichtlich der oben genannten Kriterien bewerten und optimieren zu können. Die Philosophie der menschzentrierten Produktentwicklung (MZP) besteht folglich darin, in allen Phasen der Produktentwicklung konsequent das Gesamtsystem bestehend aus Nutzer, Produkt und Umwelt zu betrachten.

Aus dem Softwareengineering, wo menschzentrierte Designansätze schon sehr lange verfolgt werden, stammt das Prozessmodell nach ISO 9241-210. Die Phasen des Entwicklungsprozesses sind durch eine starke Nutzerpartizipation gekennzeichnet. Entsprechende Methoden, wie die nutzerbasierte Evaluierung von Produktkonzepten können der Arbeit von Maguire (2001) entnommen werden. Viele dieser Methoden setzen voraus, dass bereits in der Konzeptphase die Möglichkeit besteht, den potentiellen Nutzer mit dem Produkt interagieren zu lassen, d.h. es müssen bereits sehr früh Prototypen zur Verfügung gestellt werden. In der Softwareentwicklung ist dies kein großes Problem, da die Produkte keine physische

Gestalt haben und Prototypen daher mit geringem Aufwand, z.B. in Form von Papiermodellen zu realisieren sind. Im Maschinen- und Fahrzeugbau hingegen ist der frühe Einsatz physischer Prototypen aus Kosten- und Zeitgründen äußerst problematisch. Es ist daher naheliegend, Möglichkeiten zur Analyse von Nutzer – Produkt Wechselwirkungen unter Verwendung virtueller Prototypen zu suchen.

Im Zusammenhang mit ergonomischen Fragestellungen müssen vor allem energetisch-effektorische Wechselwirkungen zwischen Nutzer und Produkt betrachtet werden. Hierzu zählen Beanspruchungs- und Ermüdungseffekte, die sich beim Nutzer während der Bedienung einer Maschine einstellen. Eine Möglichkeit, derartige Effekte simulativ unter Verwendung virtueller Prototypen zu erfassen, sind biomechanische Simulationen (Abbildung 1) bzw. biomechanische Menschmodelle. Biomechanische Simulationen bilden den menschlichen Bewegungsapparat als Mehrkörpersystem ab. Knochen werden als starre Körper betrachtet, die über Gelenke zu kinematischen Ketten verbunden sind. Muskeln stellen spezielle Aktuatoren dar, die den physiologisch bedingten Zusammenhang zwischen Kraft und Kontraktion des Muskels berücksichtigen. Die

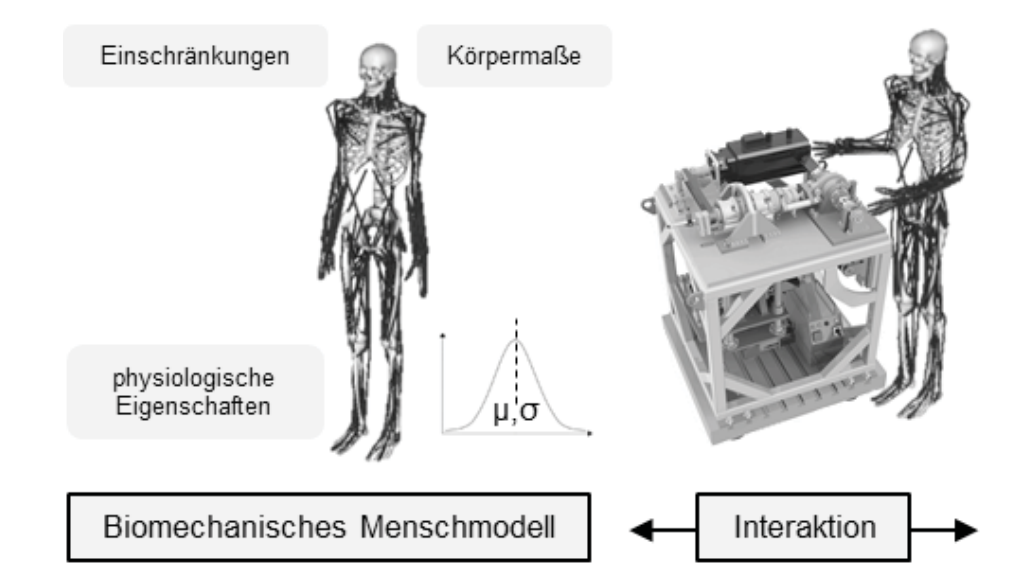

Simulation ermöglicht, ausgehend von einer Zielbewegung und ggf. äußerlich auf den Körper einwirkenden Kräften, den inneren Beanspruchungszustand zu ermitteln. Dieser kann durch Größen wie die in den Gelenken wirksamen Drehmomente, Muskelaktivitäten sowie den Umsatz an mechanischer Energie beschrieben werden. (Delp et al. 2007)

Biomechanische Simulationen werden häufig in der Bewegungsmedizin zur Grundlagenforschung eingesetzt. In der Medizintechnik besteht eine Anwendung in der Ermittlung von Lastrandbedingungen zur strukturmechanischen Auslegung von Implantaten oder Prothesen (Grujicic et al. 2010). Um ein möglichst optimales Design für eine Handsäge zu ermitteln, wurde in (Rassmussen et al. 2001) der Energieumsatz der Armmuskulatur des Nutzers betrachtet. Dennoch sind biomechanische Simulationen in der Produktentwicklung eine Ausnahmeerscheinung, was nach Auffassung der Autoren an der äußerst aufwändigen Konfiguration der Simulationsmodelle, der mangelnden Integration in CAD/CAE Umgebungen sowie der für Ingenieure schwierigen Interpretation der Simulationsergebnisse liegt.

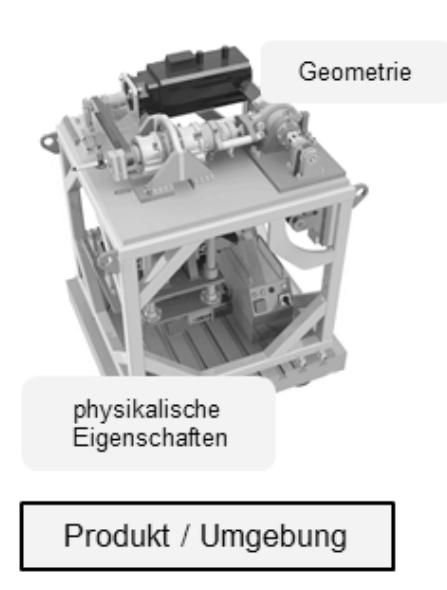

Abbildung 1: Biomechanisches Menschmodell zur Simulation von energetisch-effektorischen Nutzer - Produkt Wechselwirkungen mit virtuellen Prototypen

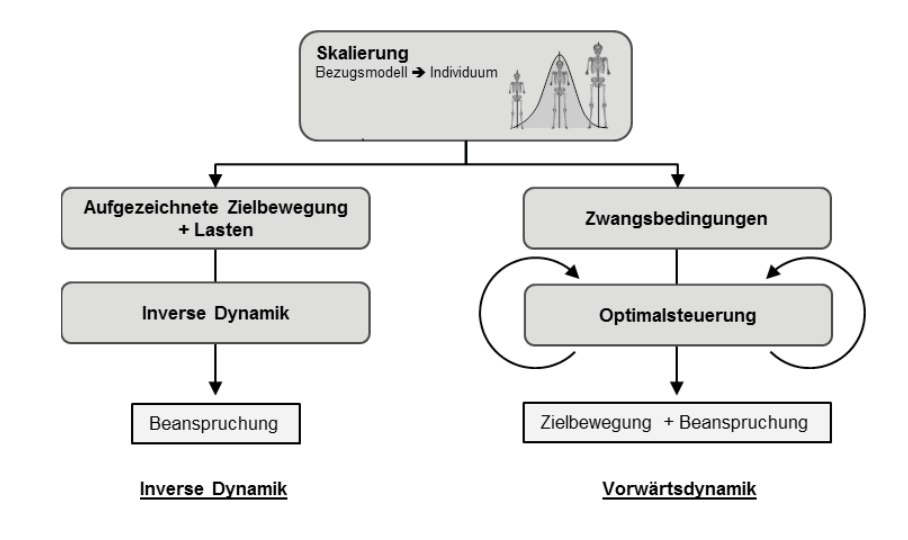

Abbildung 2: Inverse und vorwärtsgerichtete Dynamik

Dieser Beitrag möchte zur Anwendung von biomechanischen Simulationen in der menschzentrierten Produktentwicklung motivieren. Hierzu werden Teile eines Ansatzes vorgestellt, mit dessen Hilfe der Aufwand zur Konfiguration eines Simulationsmodells drastisch reduziert und die Integration in die gewohnte Arbeitsumgebung des Produktentwicklers verbessert wird. Am Beispiel der Bedienung eines Lenkrades wird eine mögliche Anwendung aufgezeigt.

#### **2 Methoden biomechanischer Simulationen**

In Abbildung 2 sind zwei unterschiedliche Herangehensweisen zur Durchführung biomechanischer Simulationen dargestellt. Beide Verfahren haben den Schritt der Modellskalierung gemeinsam. Um die Körpereigenschaften eines bestimmten Individuums in der Simulation zu berücksichtigen, muss ein generisches Bezugsmodell entsprechend skaliert werden. Die Skalierung umfasst die Segmentlängen und Massenverteilung der Extremitäten und des Rumpfes sowie die Krafteigenschaften der Muskulatur. Während die Längenmaße durch Messung ermittelt oder einer anthropometrischen Datenbasis (vgl. EN ISO 7250) entnommen werden können, müssen Massenverteilung und Krafteigenschaften oft abgeschätzt oder proportional zur Körpergröße angepasst werden.

Der Ansatz der inversen Dynamik geht von einer gegebenen Zielbewegung und bekannten äußeren Lasten aus. In der Praxis bedeutet dies, dass meist Bewegungen realer Testpersonen mit Hilfe von motion-capture Verfahren aufgezeichnet werden. Auch die Lasten werden mit speziellen Vorrichtungen gemessen bzw. abgeschätzt. Da die Bewegung somit kinematisch bereits eindeutig bestimmt ist, können die dazugehörigen dynamischen Größen (Beanspruchungen) sehr effizient durch direktes Auswerten der Bewegungsgleichungen berechnet werden. Obwohl das Verfahren in Simulationsumgebungen wie OpenSim (Delp et al. 2007) oder Anybody (Rassmussen et al. 2001) die Standardvorgehensweise darstellt und vor allem in Bewegungsmedizin und Sportwissenschaft weit verbreitet ist, ist die Anwendung in der Produktentwicklung nicht unproblematisch: Bei der Interaktion mit einem Produkt bewegt sich der Nutzer in einer bestimmten Weise, die einerseits von dessen Gewohnheiten und Körpereigenschaften abhängt, gleichzeitig aber auch ganz wesentlich durch die Gestalt und die physikalischen Eigenschaften des Produktes bestimmt wird. Gerade das Produkt liegt jedoch nur als virtueller Prototyp vor und ist der Testperson, deren Bewegung aufgezeichnet und analysiert wird, nicht zugänglich.

Zur Abbildung der Interaktion mit virtuellen Prototypen scheint der vorwärtsdynamische Ansatz geeigneter. Hierbei wird zunächst die Zahl der Freiheitsgrade des biomechanischen Modells durch die Definition von Zwangsbedingungen eingeschränkt. Dahinter steht die Erkenntnis, dass das Bewegungsziel nahezu immer darin besteht, das Endglied einer Extremität auf einer bestimmten Raumkurve zu führen. Überwiegend handelt es sich dabei um die Hand oder den Fuß. Beim Fahren eines PKW hat die Hand Kontakt mit dem Lenkrad und folgt dessen Bewegung, während die Füße die Pedale bedienen. Eine weitere Zwangsbedingung wäre nötig, um den Menschen auf dem Sitz zu fixieren. Da der menschliche Körper als dynamisches System vielfach unterbestimmt ist, existieren im Allgemeinen unendlich viele Möglichkeiten die Zielbewegung

auszuführen. Diesem Problem kann mittels Optimalsteuerung (Maas & Leyendecker 2010) begegnet werden. Hierbei werden die dynamischen Größen (Gelenkmomente) durch Lösen eines Optimierungsproblems berechnet. Die kinematischen Bewegungsgrößen folgen anschließend aus der Integration der Bewegungsgleichungen. Das Verfahren liefert also gleichzeitig die Zielbewegung und die Beanspruchungsgrößen. Die gefundene Bewegung hängt jedoch von der Wahl der bei der Optimierung verwendeten Kostenfunktionen und deren Gewichtung ab. Da das Bewegungsverhalten des Menschen bis heute nur ansatzweise verstanden ist, erfolgt die Auswahl der Kostenfunktionen prinzipiell willkürlich. Es ist also nicht garantiert, dass sich der Nutzer in der Realität auch wirklich wie angenommen bewegt. Zudem sind die algorithmischen Kosten des Simulationsverfahrens aufgrund der mehrfach notwendigen Integration der Bewegungsgleichungen enorm hoch.

#### **3 Ansatz zur schnellen Konfiguration biomechanischer Simulationen**

Im Folgenden wird ein Ansatz zur Integration von biomechanischen Simulationen in die Arbeitsumgebung des Produktentwicklers vorgestellt. Zielsetzung ist eine schnelle Konfiguration des Simulationsmodells zu ermöglichen, ohne dass vorher Versuche an realen Testpersonen durchgeführt werden müssen. Da Produkte selten nur für eine bestimmte Person entwickelt werden, müssen die Nutzer-Produkt Wechselwirkungen für mehrere Individuen der Zielgruppe analysiert werden, um eine statistische Aussage zu erhalten. Zusätzlich treten im Produktentwicklungsprozess immer wieder Iterationen auf, sodass unter Umständen eine sehr große Anzahl an Simulationen durchzuführen ist, was kurze Berechnungszeiten erfordert. Aus diesem Grund wird auf den invers-dynamischen Ansatz zurückgegriffen.

Kern des Verfahrens (vgl. Abbildung 3) ist ein kinematischer Dummy, der als Modul in die CAD/CAE-Entwicklungsumgebung integriert ist. Hierbei handelt es sich um ein vereinfachtes Menschmodell, welches ausschließlich die kinematische Struktur des Bewegungsapparates repräsentiert. Dieser Dummy interagiert mit

dem virtuellen Produktmodell. Hierzu werden ähnlich wie im Fall der Vorwärtsdynamik Zwangsbedingungen definiert, die jedoch Randbedingungen für ein invers-kinematisches Problem darstellen, das sich rechentechnisch nahezu unter Echtzeitbedingungen lösen lässt. Die generierte Bewegungssequenz wird zusammen mit äußeren Lasten über eine Datenschnittstelle an das biomechanische Modell übergeben. Die äußeren Lasten müssen aus anderen Simulationen der CAE-Umgebung gewonnen werden. Durch den kinematischen Dummy ist eine informationstechnische Abstraktion zwischen CAD/CAE - Umgebung und dem biomechanischen Simulationssystem realisiert, sodass keine Bindung an ein bestimmtes System vorliegt. Die Informationen zur Skalierung des Simulationsmodells werden aus einer Nutzerdatenbasis gewonnen, die sowohl Körpermaße als auch aufgezeichnete Bewegungssequenzen enthält. Ein Verfahren zur schnellen Datenerfassung wird in diesem Beitrag behandelt. Ebenso ist es aber auch möglich,

Abbildung 3: Ansatz zur Integration eines biomechanischen Modells in die CAD / CAE Umgebung

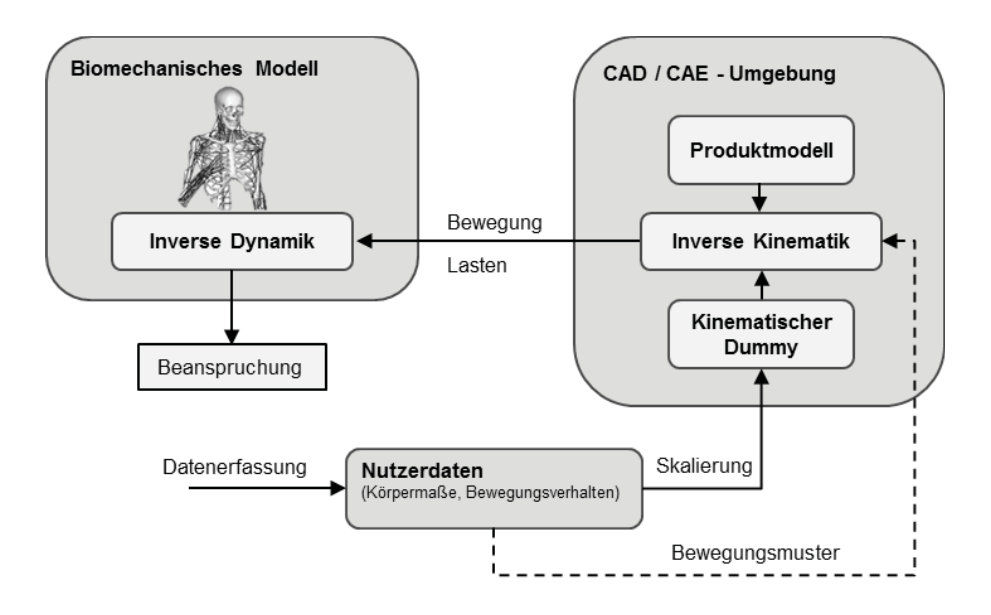

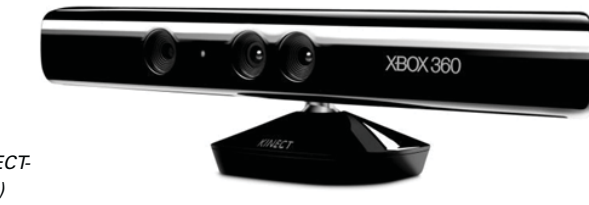

Abbildung 4: KINECT-Sensor (Microsoft)

bestehende Kataloge (vgl. EN ISO 7250) anzubinden. Zukünftig ist geplant, aufgezeichnete Bewegungsmuster aus der Datenbasis als Randbedingungen für den inversen Kinematiklöser einzusetzen, um den Realismus der generierten Bewegungen zu erhöhen. Nachfolgend werden zwei Teilaspekte des Ansatzes näher erläutert.

#### 3.1 Schnelle Erfassung von Körpermaßen und Bewegungssequenzen

Bei medizinisch oder sportwissenschaftlich motivierten Bewegungsanalysen kommen meist markerbasierte optische Technologien zum Einsatz, um Körpermaße und Bewegung einer Testperson aufzuzeichnen. Obwohl die Leistungsfähigkeit dieser Verfahren nicht in Frage gestellt werden kann, haben sie doch den Nachteil, sehr aufwändige Vorbereitungen zu erfordern. Das Kamerasystem muss kalibriert und die Testperson mit Markern präpariert werden. Im Jahr 2010 brachte die Firma Microsoft mit ihrem KINECT-Sensor (Abbildung 4) eine kostengünstige Tiefenbildkamera auf den Markt, die seitdem auch zunehmend in der Forschung Anwendung findet. Das für den Unterhaltungssektor konzipierte Gerät nutzt strukturiertes Infrarotlicht, um für jeden Bildpunkt zusätzlich eine Tiefenkoordinate zu berechnen. In Kombination mit der von der Firma Prime Sense veröffentlichten Bildverarbeitungsmiddleware NITE ist es möglich, menschliche Gestalten in den Bilddaten zu detektieren sowie die Position und räumliche Orientierung der Extremitäten zu extrahieren (Kühn 2011). Hierauf basierend wurde eine Software zur Erfassung von Körpermaßen und Bewegungssequenzen entwickelt, deren Funktionsweise im Folgenden erläutert wird.

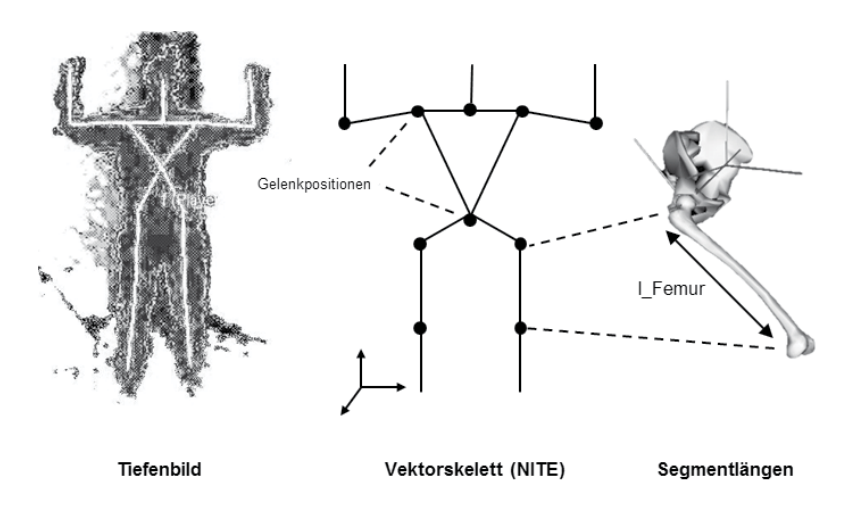

Abbildung 5: Segmentlängenbestimmung auf Grundlage von Tiefenbildern

Die Bestimmung von Körpermaßen kann unter Verwendung der NITE-Middleware einfach gelöst werden: Hat die Bildverarbeitung einen Menschen erkannt, werden die Positionen der Gelenke anhand der Körpersilhouette abgeschätzt und in einer entsprechenden Datenstruktur (Vektorskelett) bereitgestellt. Die Segmentlängen einer Extremität können anschließend einfach über die vektorielle Differenz der angrenzenden Gelenkpositionen bestimmt werden (Abbildung 5).

Gegenwärtig können so die Längen von Ober- und Unterschenkel, Rumpf, Kopf, sowie Ober- und Unterarm bestimmt werden. Auf Basis dieser Informationen können Skalierungsfaktoren berechnet werden, um ein biomechanisches Simulationsmodell an die Körpermaße eines bestimmten Individuums anzupassen. Jeder so erstellte Datensatz wird der Nutzerdatenbasis hinzugefügt und kann für spätere Analysen wiederverwendet werden.

Die Erfassung von Bewegungssequenzen basiert auf der Fähigkeit der NITE-Middleware, die räumliche Orientierung von detektierten menschlichen Extremitäten abzuschätzen und in Form einer Rotati-

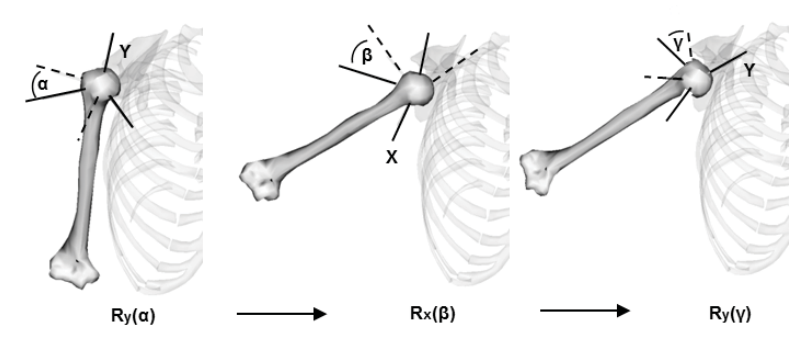

Abbildung 6: Euler-Rotationen des Schultergelenks

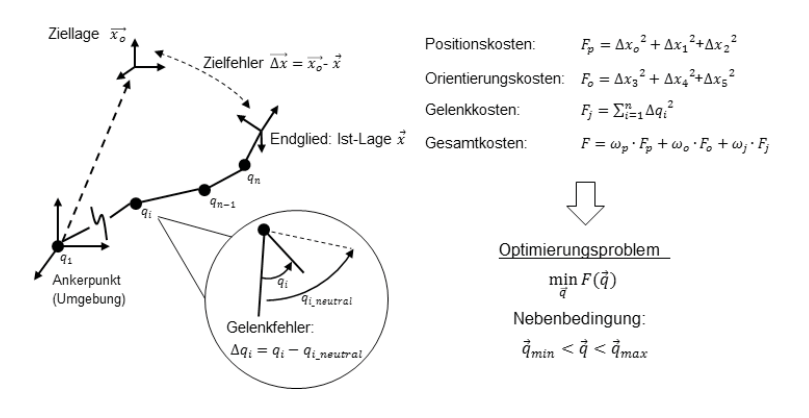

Abbildung 7: Lösen des inverskinematischen Problems durch Optimierung

onsmatrix zur Verfügung zu stellen. Bewegungen werden in Mehrkörpersimulationen jedoch in Form von Zeitfunktionen der generalisierten Koordinaten und nicht vektoriell durch Rotationsmatrizen ausgedrückt. Um die Übertragbarkeit auf ein biomechanisches Simulationsmodell zu gewährleisten, müssen die Orientierungen der Extremitäten in äquivalente Winkel der angrenzenden Gelenke umgerechnet werden. Dies soll am Beispiel des Oberarms (Abbildung 6) verdeutlicht werden: Die Orientierung des Oberarms gegenüber dem Rumpf wird durch das Schultergelenk festgelegt. Hierbei handelt es sich in erster Näherung um ein Kugelgelenk mit drei Freiheitsgraden, die durch drei aufeinanderfolgende Euler-Rotationen um zueinander senkrechte Achsen beschrieben werden können. Im vorliegenden Fall wird zunächst um die y-Achse, anschließend um die x-Achse und zuletzt nochmals um die nun neu orientierte y-Achse rotiert. Den einzelnen Rotationen sind die Eulerwinkel  $\alpha$ ,  $\beta$  und  $\gamma$  zugeordnet. Diese Rotationsreihenfolge lässt sich als das Produkt dreier Matrizen ausdrücken, die jeweils von einem der drei Eulerwinkel abhängen. Durch einen Vergleich der Produktmatrix mit der von der Bildverarbeitung ermittelten Orientierungsmatrix des Oberarms lassen sich die drei genannten Eulerwinkel bestimmen, welche als generalisierte Koordinaten die Bewegung des Schultergelenks beschreiben.

Mit Hilfe der entwickelten Software kann derzeit die Bewegung von Ellbogen-, Schulter-, Hüft- und Kniegelenk erfasst werden. Hierbei wird eine Bildwiederholfrequenz von 30 Hz erreicht.

#### 3.2 Inverse Kinematik

Bei der Interaktion mit einem Produkt besteht das Bewegungsziel häufig darin, das Endglied einer Extremität auf einer vordefinierten Raumkurve zu führen, während der Körper sitzend oder stehend in der Umgebung verankert ist. Zwischen Endglied und Ankerpunkt entsteht so eine kinematische Kette, die von mehreren Köpersegmenten und den angrenzenden Gelenken gebildet wird. Diese Struktur ist im Allgemeinen mehrfach kinematisch unterbestimmt, d.h. es existieren unendlich viele Kombinationen der Gelenkwinkel, um das Endglied in die gewünschte räumliche Lage (Position und Orientierung) zu bringen. Da die Raumkurve, auf der das Endglied geführt wird als bekannt vorausgesetzt ist, kann die Bewegung des Nutzers durch Lösen eines inverskinematischen Problems bestimmt werden. Hierzu ist für jeden Punkt auf der Raumkurve ein Satz von Gelenkwinkeln zu bestimmen, der einerseits das Endglied in die vorgegebene Position und Orientierung überführt und andererseits ein möglichst natürliches Bewegungsmuster erzeugt. Inverskinematische Probleme können u.a. durch nichtlineare Optimierung (Krzysztof 2008) gelöst werden. Anhand von Abbildung 7 soll die Anwendung des Verfahrens zur Simulation menschlicher Bewegungen erläutert werden.

Die kinematische Kette zwischen Ankerpunkt und Endglied bestehe aus mehreren Segmenten, die über Gelenke miteinander verbunden sind. Die Freiheitsgrade der Gelenke entsprechen den generalisierten Koordinaten des Systems und werden hier als Gelenkwinkel bezeichnet. Jeder Satz von Gelenkwinkeln q führt zu einer eindeutig bestimmbaren Ist-Lage des Endgliedes. Der gegenüber der vorgegebenen Ziellage bestehende Fehler wird als eine zu minimierende Größe betrachtet. Hierzu ist es notwendig den vektoriellen Zielfehler als reellwertige Kostenfunktion in Abhängigkeit der generalisierten Koordinaten zu formulieren. Da die Funktion nichtlinear ist, muss das Optimierungsproblem numerisch, z.B. mit Hilfe gradientenbasierter Verfahren gelöst werden. Es ist die Nebenbedingung zu beachten, dass alle Gelenkwinkel innerhalb ihrer physiologisch bedingten liegen. Um mehr Kontrolle über die Lösung zu erhalten, wird die Kostenfunktion in drei unterschiedlich gewichtete Summanden unterteilt. Während durch die Minimierung der Positions- und Orientierungskosten der Zielfehler im Idealfall verschwindet, dienen die neu eingeführten Gelenkkosten der Einengung des Lösungsraumes. Die Gelenkkosten beschreiben die summierten quadratischen Abweichungen aller Gelenke von ihren Neutralstellungen. Eine Minimierung führt dazu, dass die Bewegung tendenziell mit Gelenkbewegungen nahe der Ruhelage ausgeführt wird. Ohne dieses zusätzliche Kriterium hätte die Kostenfunktion aufgrund der kinematischen Unterbestimmtheit des Systems kein globales Minimum. Wird das Optimierungsproblem für jeden Punkt der Raumkurve gelöst, erhält man als Ergebnis die gesuchten Zeitfunktionen der Gelenkwinkel.

Das beschriebene Verfahren wurde für einen menschlichen Arm als MATLAB-Programm implementiert. Neben dem eigentlichen inversen Kinematiklöser gehört hierzu auch der kinematische Dummy (Abbildung 3) zur Beschreibung der kinematischen Struktur des Armes. Er wird dazu benötigt, die Ist-Lage der Hand (Endglied) zu berechnen. Die Interaktion mit dem Produkt erfolgt durch Definition einer entsprechenden Raumkurve für die Hand.

#### **4 Simulation einer Lenkbewegung**

Zur Demonstration des vorgestellten Ansatzes wird die Bedienung eines Lenkrades betrachtet. Ziel ist, die bei der Ausführung der Lenkbewegung in den Gelenken des Armes wirksamen Drehmomente zu bestimmen. Der Einfluss der Muskulatur wird vorerst vernachlässigt.

#### 4.1 Modellaufbau

Das verwendete Simulationsmodell (Abbildung 8) wurde mit Hilfe der freien Simulationsumgebung OpenSim erstellt. Es basiert auf dem Modell der oberen Extremitäten nach (Holzbaur et al. 2005). Es wird angenommen, dass die Lenkbewegung nur mit dem rechten Arm ausgeführt wird. Dieser ist als kinematische Kette mit sieben Freiheitsgraden modelliert. Ferner ist der Torso durch sechswertige Auflager fest mit der Umgebung verbunden, d.h. es werden keine Relativbewegungen gegenüber dem Fahrersitz zugelassen. Die Segmentlängen des Modells entsprechen denen eines 1,78 m großen Mannes und wurden mittels der unter 3.1 beschriebenen Methodik ermittelt. Es ist zu beachten, dass das in Abbildung 8 dargestellte Lenkrad (Produkt) kein Bestandteil des biomechanischen Simulationsmodells ist, sondern lediglich zur Visualisierung der Sitzposition dient.

Gemäß dem vorgestellten Ansatz, wird eine Abstraktion von biomechanischer Simulation und Produktmodell verfolgt. Demnach sind alle dem Produkt zugeschriebenen Eigenschaften, nämlich Sitzposition sowie Größe und Neigungswinkel des Lenkrades, als Teil des kinematischen Dummys implementiert. Im konkreten Fall bedeutet dies, dass eine Raumkurve für die Hand definiert wurde, deren relative Lage zum Torso des Dummys der Konfiguration von Lenkrad und Sitz entspricht. Die Orientierung der Hand gegenüber dem Lenkrad wurde hierbei wie in Abbildung 9 dargestellt gewählt. Während der Bewegung soll das Lenkrad um 45° in Fahrtrichtung nach links gedreht werden, wofür eine Dauer von 1,5 s angenommen wird. Der Raumkurve wurde ein sinoidenförmiges Geschwindigkeitsprofil aufgeprägt. Dies bedeutet, dass das Lenkrad zunächst beschleunigt und anschließend bis zum Stillstand abgebremst wird.

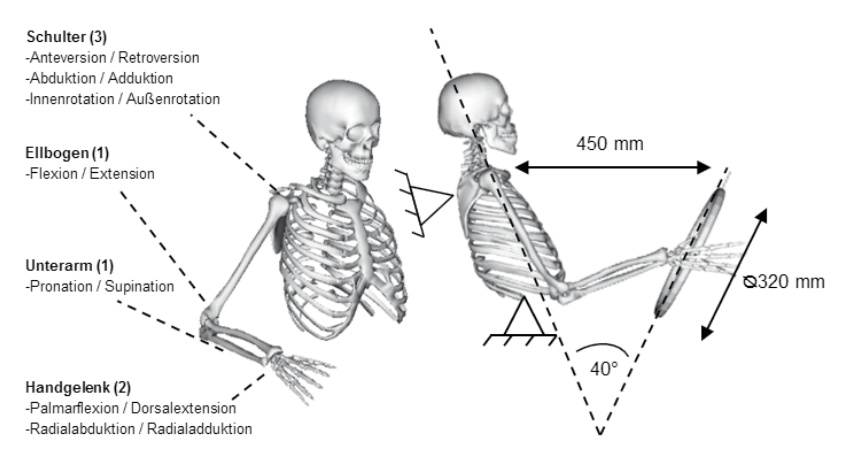

Abbildung 8: Simulationsmodell (links: Freiheitsgrade, rechts: Sitzposition)

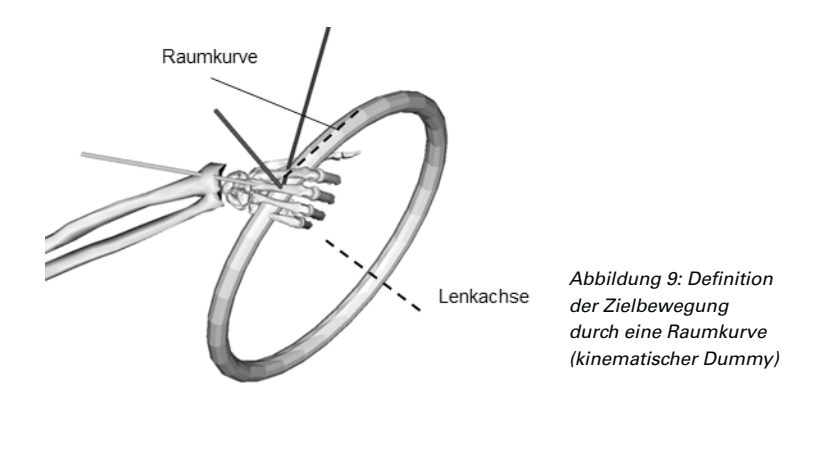

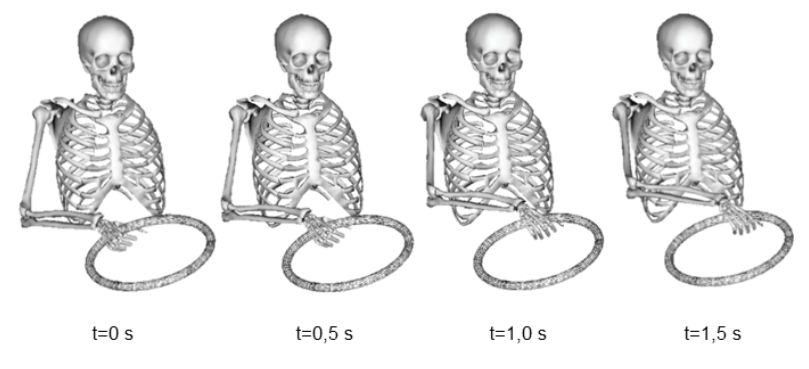

Abbildung 10: Berechnete Bewegungssequenz

#### 4.2 Ergebnisse

Auf einer Intel i5 CPU betrug die Berechnungszeit für die betrachtete Lenkbewegung weniger als eine Sekunde. Die mit Hilfe der inversen Kinematik gefundene Bewegungssequenz ist in Abbildung 10 dargestellt. Durch die gegenüber den Positionskosten geringe Gewichtung der Orientierungskosten, wurde eine weiche Kopplung von Hand und Lenkrad erreicht. Dies bedeutet, dass die Hand zwar immer auf dem Lenkrad positioniert bleibt, jedoch die vorgegebene Orientierungsbedingung nicht exakt einhält, wodurch eine unnatürlich starke Beugung der Gelenke vermieden wird.

Abbildung 11 zeigt die mit Hilfe der inversen Dynamik bestimmten, vorzeichenbereinigten Zeitverläufe der Gelenkmomente für Schulter, Ellbogen, Unterarm und Handgelenk. Die Kurvenwerte zum Zeitpunkt  $t = 0$  entsprechen den statischen Haltemomenten zur Überwindung der Gravitation. Da keine äußeren Lasten berücksichtigt wurden (insbesondere kein Rückstellmoment der Lenkung), geben die Kurven lediglich die innere Beanspruchung wieder, die sich beim Beschleunigen und Abbremsen des Armes einstellt.

#### **5 Zusammenfassung und Ausblick**

Biomechanische Simulationen sind ein leistungsfähiges Werkzeug zur menschzentrierten Gestaltung von Produkten. Im vorliegenden Beitrag wurde ein Ansatz zur Integration eines beliebigen biomechanischen Simulationssystems in die Arbeitsumgebung des Produktenwicklers vorgestellt. Der Ansatz basiert auf einer informationstechnischen Abstraktion der Biomechanik von der CAD/ CAE-Umgebung bzw. dem Produktmodell. Die Wechselwirkungen zwischen Produkt und Nutzer werden mit Hilfe eines inverskinematischen Verfahrens abgebildet, das die Realität nur vereinfacht wiedergibt, jedoch den Vorteil besitzt, unter Echtzeitbedingungen berechenbar zu sein. Hierdurch lässt sich in vertretbarer Zeit eine große Anzahl an Simulationsläufen realisieren, was insbesondere zur Generierung statistischer Aussagen erforderlich ist. Weiterhin wurde ein auf Bildverarbeitung basierendes Verfahren zur Erfassung von Körpermaßen und Bewegungssequenzen vorgestellt. Dieses ermöglicht, mit geringem Aufwand eine Nutzerdatenbasis

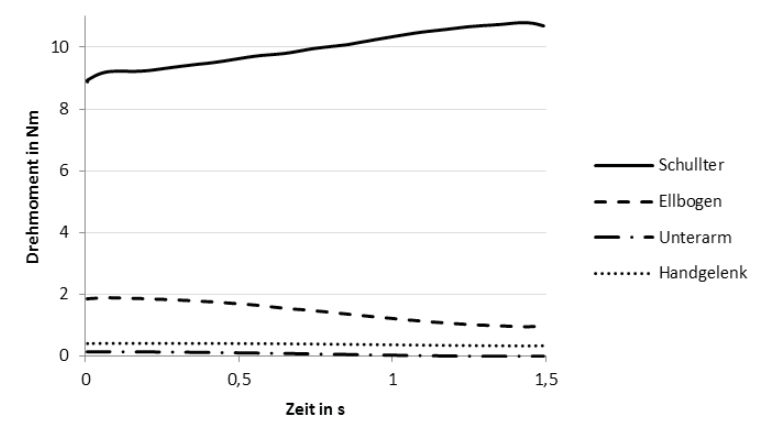

Abbildung 11: Zeitverläufe der Gelenkmomente

aufzubauen und zu pflegen, welche die Grundlage jeder menschzentrierten Produktentwicklung ist. Ziel des vorgestellten Ansatzes ist es, den Konfigurationsaufwand biomechanischer Simulationen zu reduzieren und diese so einem breiteren Anwenderkreis zugänglich zu machen. Gegenwärtig gehen noch keine Informationen über das Bewegungsverhalten realer Nutzer in die Berechnung der inversen Kinematik ein. Um den Realismus der generierten Bewegungssequenzen zu erhöhen, werden zukünftig aufgezeichnete Bewegungsmuster genutzt, um das Verhalten des Kinematiklösers zu beeinflussen. Darüber hinaus müssen Methoden entwickelt werden, um die bestimmten Beanspruchungsgrößen sinnvoll in den Produktentwicklungsprozess zurückfließen zu lassen.

#### **Literaturverzeichnis**

- Maguire, M. 2001: Methods to support human-centered design. In: International Journal of Human-Computer Studies, 55 (4), 587–634
- Delp, S. et al. 2007: OpenSim: Open-Source Software to Create and Analyze Dynamic Simulations of Movement. In: IEEE Transactions on Biomedical Engineering, 54 (11), 1940–1950
- Grujicic, M. et al. 2010: Design-optimization and material selection for a femoralfracture fixation-plate implant. In: Materials and Design, 31 (7), 3463–3473
- Rassmussen, J. et al. 2003: Musculoskeletal modelling as an ergonomic design method. International Ergonomics Association XVth Triennial Conference. Seoul
- Maas, R. & Leyendecker, S. 2010: Structure preserving optimal control simulation of index finger dynamics. The First Joint International Conference on Multibody System Dynamics IMSD. Lappeenranta, Finland
- Kühn, T. 2011: The Kinect Sensor Platform. In: Steinbach, E. (Hrsg.): Advances in Media Technology, Visuelle Umgebungsmodellierung für Robotik- und Spieleanwendungen, 1–4, München: Technische Universität München
- Krzysztof, Z. 2008: Solving IK problems for open chains using optimization methods. International Multiconference on Computer Science and Information Technology. Wisla, Poland
- Holzbaur, K. et al. 2005: A model of the upper extremity for simulating musculoskeletal surgery and analyzing neuromuscular control. In: Annals of Biomedical Engineering, 33 (6), 829–840

#### **Kontakt**

Dipl.-Ing. Daniel Krüger Prof. Dr.-Ing. Sandro Wartzack Lehrstuhl für Konstruktionstechnik Friedrich-Alexander-Universität Erlangen-Nürnberg 91058 Erlangen www.mfk.uni-erlangen.de